## **APROB COORDONAT**

**Director SRL "Oxfort-Prim"** Serviciul Fiscal de Stat

## **Oxana FURTUNA**

Digitally signed by Furtuna Oxana Date: 2023.10.06 07:13:13 EEST Reason: MoldSign Signature Location: Moldova

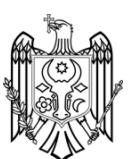

## **PROGRAMA CURSULUI DE FORMARE PROFESIONALĂ**

 **"Sistemul de gestiune a bazelor de date Microsoft Access"**

**pentru funcţionarii fiscali din cadrul Serviciului Fiscal de Stat**

*Durata cursului – 3 zile Total ore de curs – 24 ore*

*Formatori: Natalia Podoprigora*

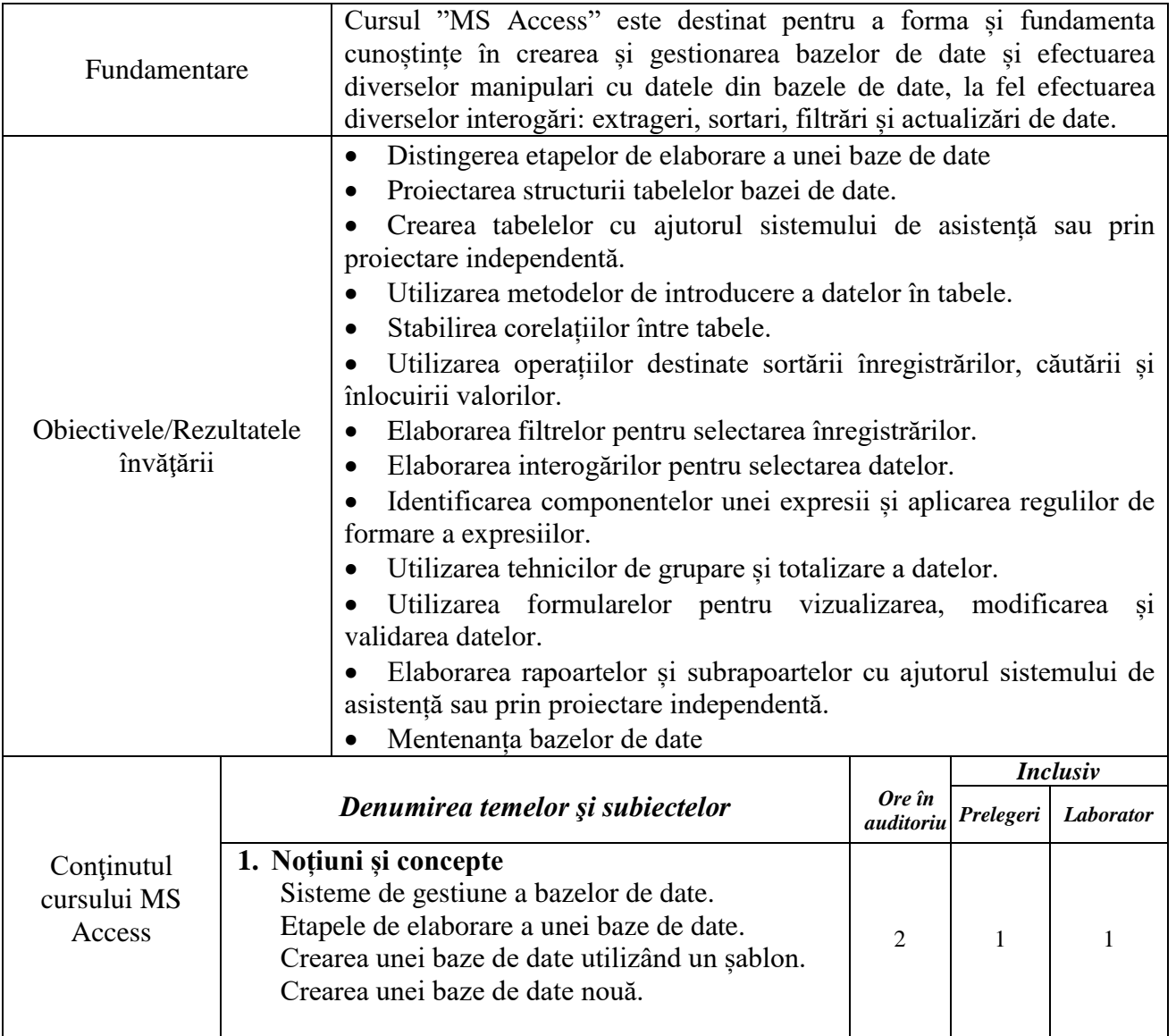

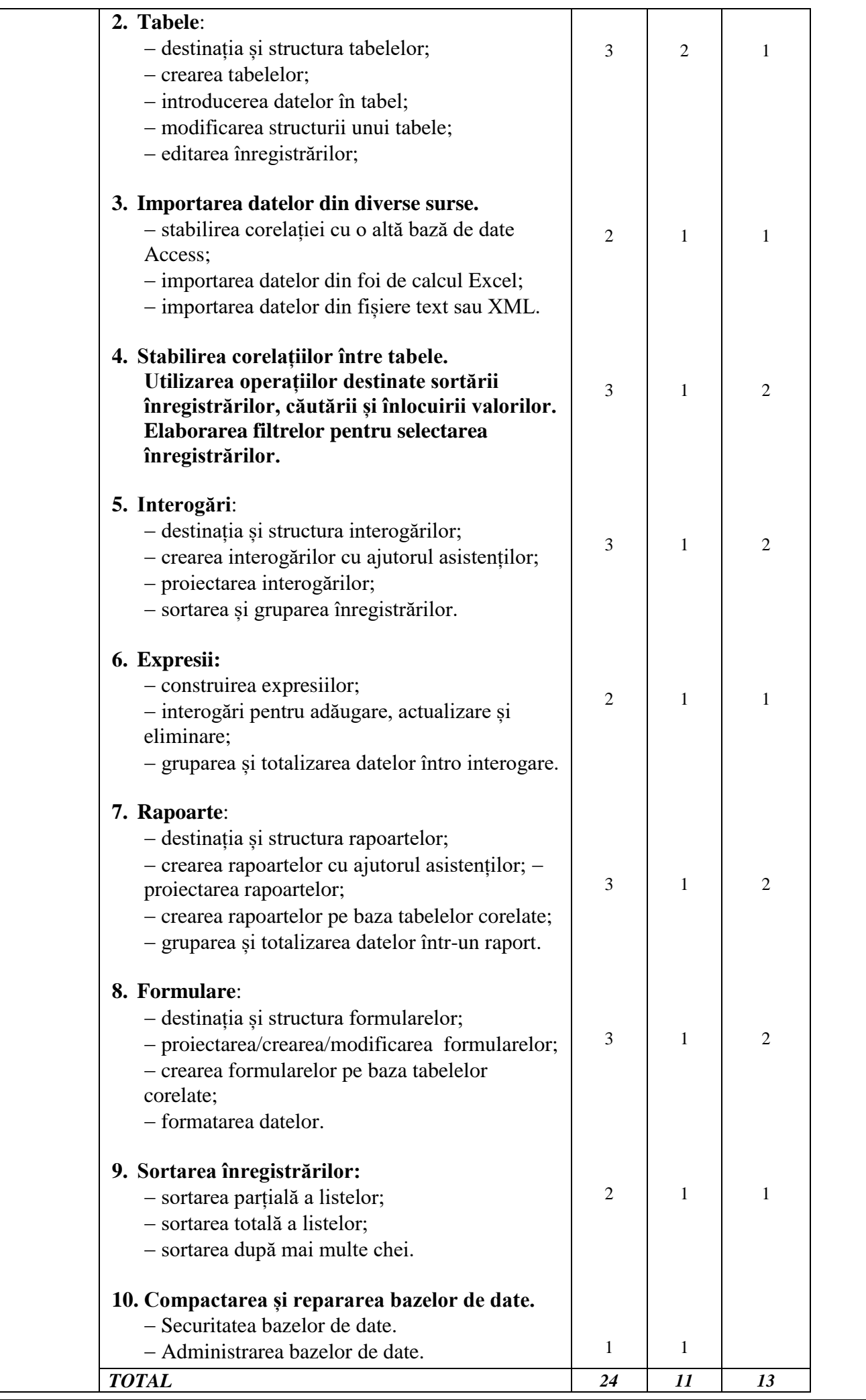

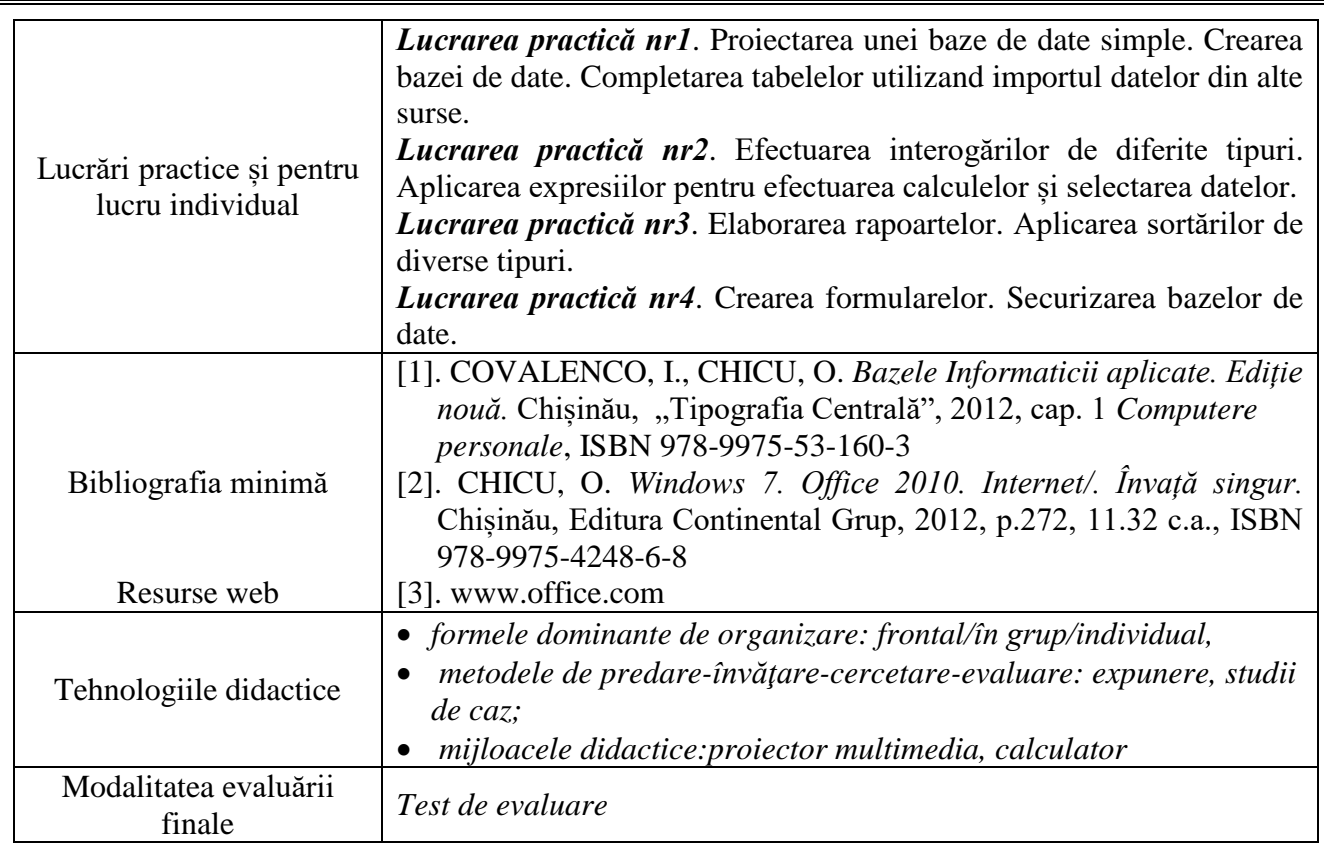